## **F0:DATENLISTE**

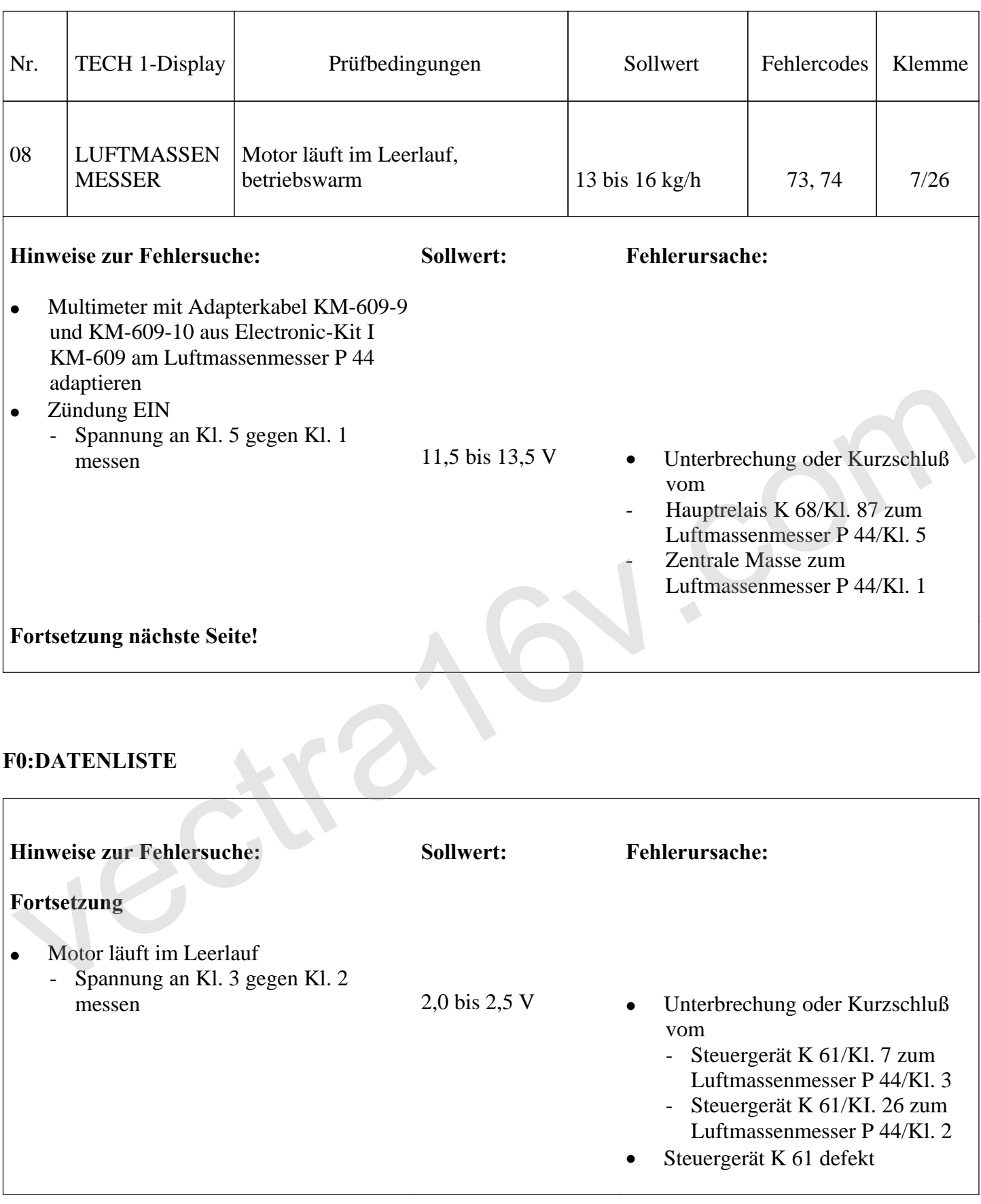

## **F0:DATENLISTE**

**Hinweise zur Fehlersuche: Sollwert: Fehlerursache:**

- Adapterkabel entfernen
- Schlauchklemme an der Ansaugseite lösen
- Stecker Hitzdraht-Luftmassenmesser aufstecken
- Motor läuft mit einer Drehzahl größer 1000 min-1 für ca. 10 s Motor abstellen und Ansaugschlauch abziehen
- Hitzdraht im Luftmassenmesser

Nach ca. 4 s Pause erfolgt die Beheizung des Hitzdrahtes für

ca. 1,5 s (rotglühend) • Unterbrechung oder Kurzschluß vom

- Hauptrelais K 68/Kl. 87 zum Luftmassenmesser P 44/Kl. 5
- Hauptrelais K 68/Kl. 85 zum Steuergerät K 61/Kl. 36
- Steuergerät K 61/Kl. 25 zum Luftmassenmesser P 44/Kl. 4
- Luftmassenmesser P 44/Kl. 1 zur Masse
- Hauptrelais K 68 defekt
- Hitzdraht-Luftmassenmesser P 44 defekt Such and the Control of the Control of the Control of the Control of the Control of the Control of the Control of the Control of the Control of the Control of the Control of the Control of the Control of the Control of the
	- Steuergerät K 61 defekt